# Parallelism and **Concurrency**

Jotesse Chalmers University Gothenburg, Sweden **Patrik Jansson**

## Expressing Parallelism

#### ■ In a pure, lazy language

 $\Box$  Evaluation is done when needed

- $\Box$  Evaluation order does not affect meaning
- $\Box$  Many sub-expr. could be eval. in parallel
- $\Box$  But how can we express that?

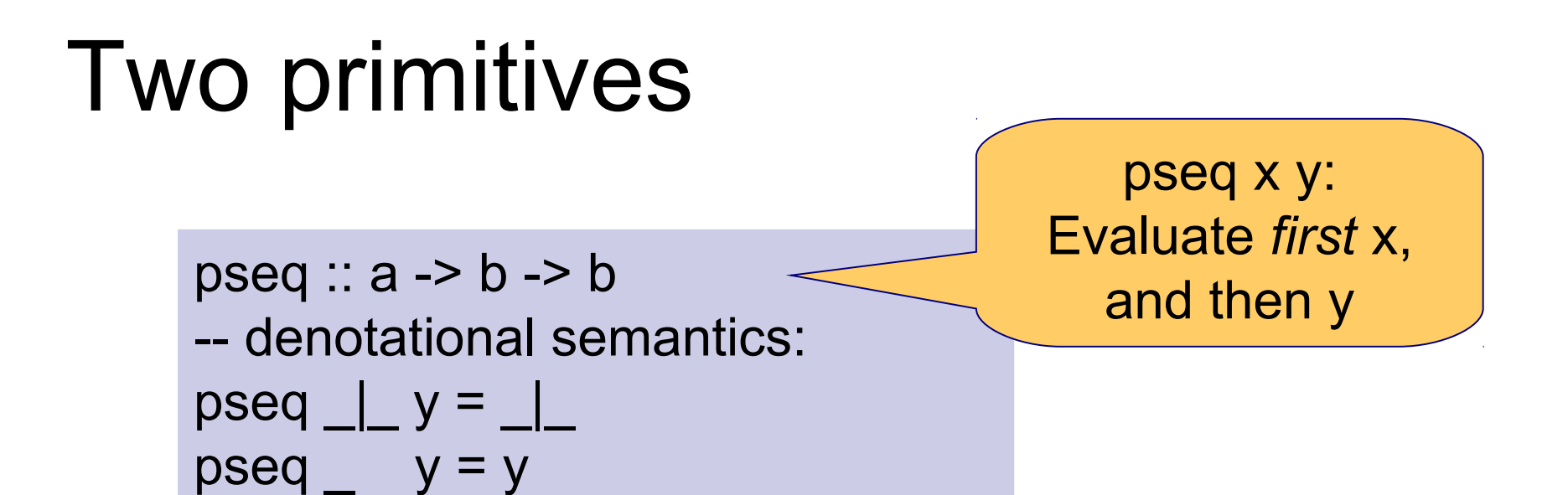

par :: a -> b -> b -- denotational semantics: par thread main = main

par thread main: Evaluate thread *in parallel*, and immediately return main

# Example

normal, paraNormal :: X -> Y -> N paraNormal  $x y = x$  `par` y `par` normal  $x y$ 

> Idea: Write "normal" program first, then add parallelism to speed it up

## Example: QuickSort

qsort :: (Ord a) => [a] -> [a] qsort  $[]$  =  $[]$ qsort  $[x] = [x]$ qsort  $(x:xs) =$  losort `par` hisort `par` losort ++ (x:hisort) where  $\textsf{losort} = \textsf{qsort}$   $\textsf{[y | y \leq -xs, y \leq x]}$ hisort = qsort  $[y | y < -x$ s,  $y >= x]$ 

# QuickSort (II)

```
qsort :: (Ord a) => [a] -> [a]qsort [] = []qsort [x] = [x]qsort (x:xs) =
    force losort `par` force hisort `par`
      losort ++ (x:hisort)
  where
   \textsf{losort} = \textsf{qsort} \textsf{[y | y \leq -xs, y \leq x]}hisort = qsort [y | y < -xs, y >= x ]
```

```
force :: [a] \rightarrow ()force | \cdot | = ()
force (x:xs) = x `pseq` force xs
```
## Example: Parallel Map

pmap ::  $(a -> b) -> [a] -> [b]$  $pmap [$   $]$  =  $[]$ pmap  $f(x:xs) = fx$  `par` fxs `par` fx:fxs where  $\mathbf{f} \mathbf{x} = \mathbf{f} \mathbf{x}$  $fxs = pmap f xs$ 

# Evaluation Strategies

-- From module Control.Parallel.Strategies (v1)  $type$  Done  $= ()$ type Strategy  $a = a$  -> Done

```
using :: a -> Strategy a -> a
a 'using' strat = strat a 'pseq' a
```
# Evaluation Strategies (II)

rwhnf :: Strategy a -- Called rseq in later versions class NFData a where rnf :: Strategy a -- Evaluate to normal form

parList :: Strategy a -> Strategy [a] parList strat  $[] = ()$ parList strat  $(x:xs) = strat x' par'$  parList strat xs

# Parallel Evaluation Strategies

pmap :: Strategy b -> (a -> b) -> [a] -> [b] pmap strat f xs = map f xs `using` parList strat

# More ...

- Implemented in GHC -- hackage parallel Control.Parallel (par, pseq) □ Control.Parallel.Strategies
- Also look at:
	- **Control. Concurrent** (ghc -threaded)
	- □ Control.Monad.STM
- $\blacksquare$  RWH: Ch. 24 and Ch. 28

# Concurrent Programming

#### **Processes**

- □ Concurrency
- Parallelism
- Shared resources
	- □ Communication
	- □ Locks
	- **□Blocking**

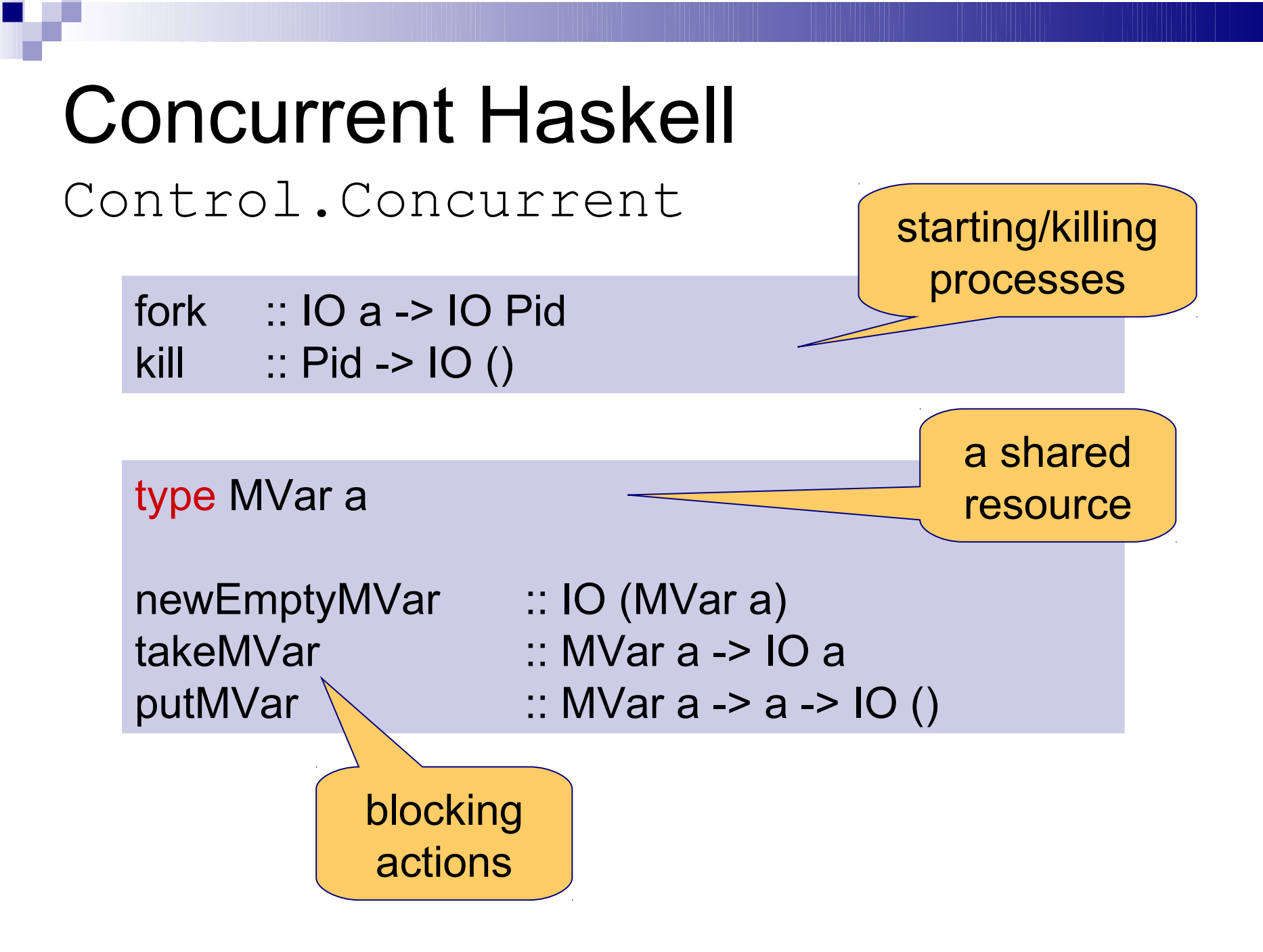

### Concurrent Haskell Control.Concurrent.Chan

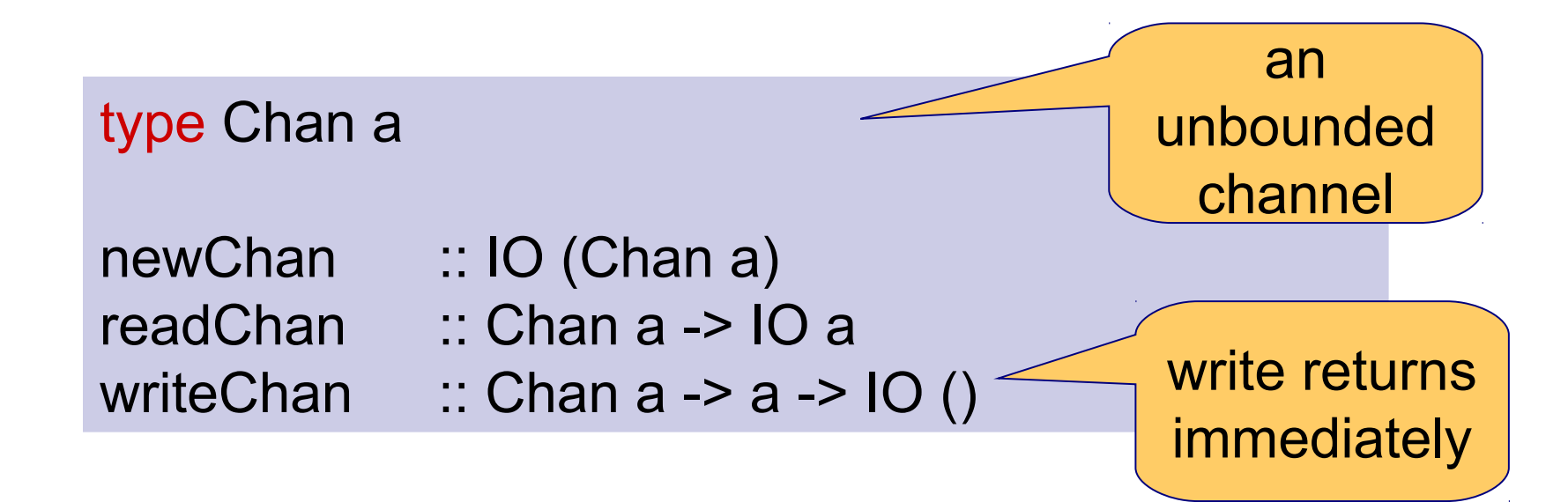

#### Typical Concurrent Programming Today

- Use MVars (or similar concepts) to implement "locks"
	- $\Box$  Grab the lock
		- Block if someone else has it
	- $\Box$  Do your thing
	- $\Box$  Release the lock

# Problems With Locking

#### ■ Races

□ Forgotten lock

#### ■ Deadlock

□ Grabbing/releasing locks in wrong order

#### **Error recovery**

 $\Box$ Invariants

#### □ Locks

# The Biggest Problem

- Locks are **not compositional**!
- $\blacksquare$  Compositional = build a working system from working pieces

 $\alpha$  action1 = withdraw a 100  $\alpha$  action2 = deposit b 100

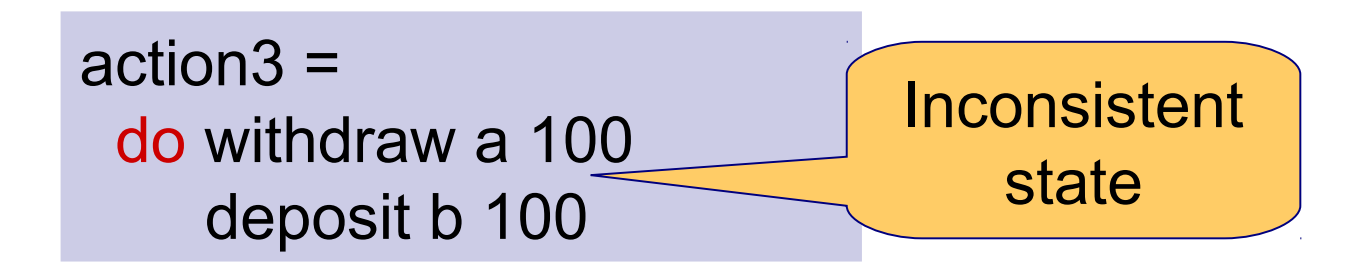

# Solution (?)

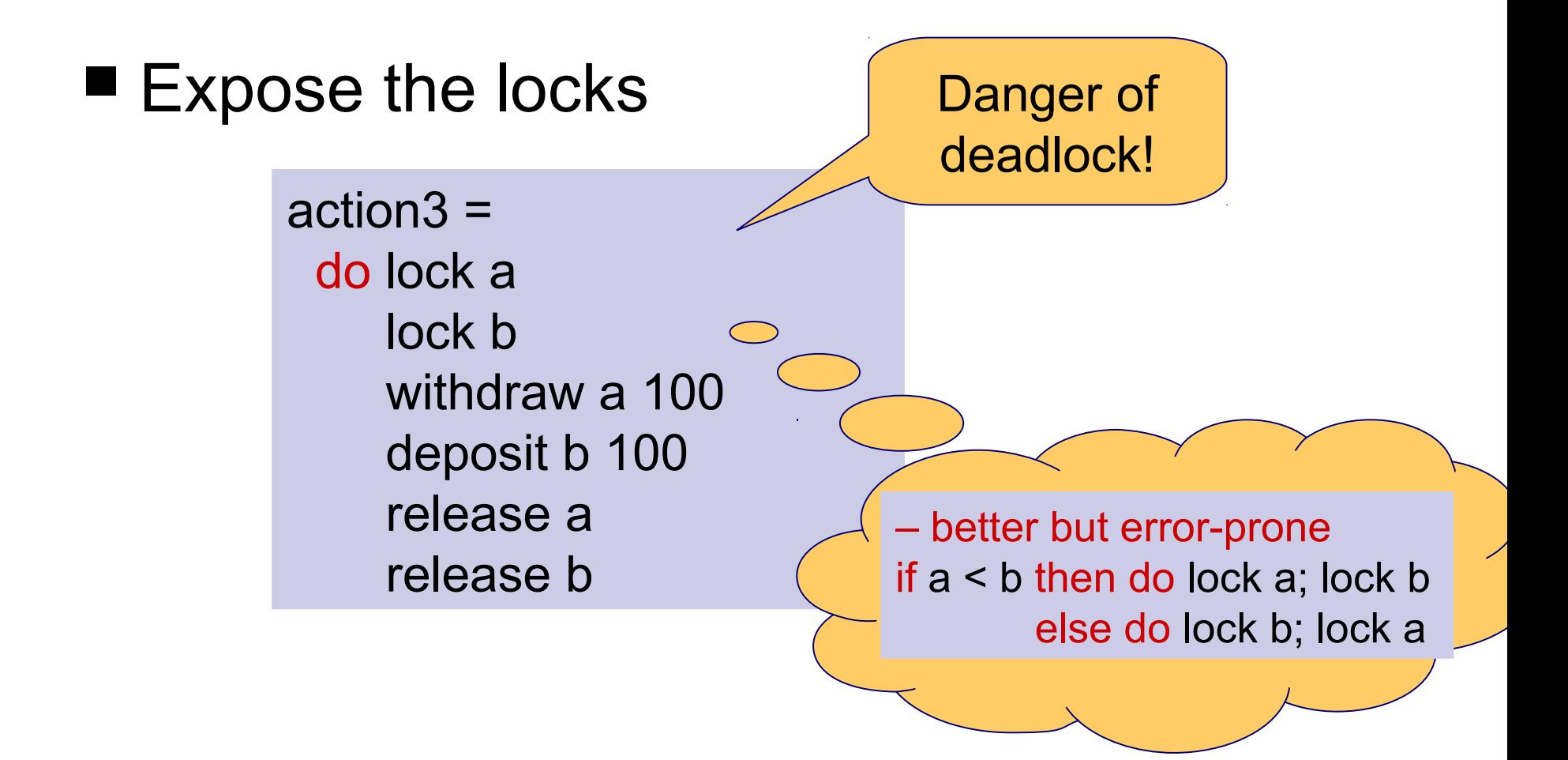

## More Problems

action4 = do ...

action5 = do ...

![](_page_18_Figure_3.jpeg)

# Conclusion

- $\blacksquare$  Programming with explicit locks is  $\Box$  Not compositional
	- $\Box$  Not scalable (to many cores / threads)
	- $\Box$  Gives you a headache
	- □ Leads to code with errors
	- $\square$  ...
- A new concurrent programming paradigm is sorely needed

# Idea behind STM

- Borrow ideas from database people  $\Box$ Transactions
- Add ideas from functional programming □ Computations are first-class values  $\Box$  What side-effects can happen where is controlled
- **Et voila!**

#### Software Transactional Memory (STM)

- First ideas in 1993
- New developments in 2005 **□Simon Peyton Jones □Simon Marlow □ Tim Harris** 
	- □ Maurice Herlihy

## Atomic Transactions

action3 = atomically \$ do withdraw a 100 deposit b 100

"write sequential code, and wrap atomically around it"

# How Does It Work?

action3 = atomically \$ do withdraw a 100 deposit b 100

- Execute body without locks
- Each memory access is **logged**
- No actual update is performed
- At the end, we try to **commit** the log to memory
- Commit may fail, then we **retry** the whole atomic block

# Transactional Memory

- No locks, so no race conditions
- No locks, so no deadlocks
- **Error recovery is easy; an exception** aborts the whole block and retries
- Simple code, and scalable

# **Caveats**

- Absolutely forbidden:
	- $\Box$  To read a transaction variable outside an atomic block
	- $\square$  To write to a transaction variable outside an atomic block
	- □ Side-effects inside an atomic block...

# Simon's Missile Program

action3 = atomically \$ do withdraw a 100 launchNuclearMissiles deposit b 100

launchNuclearMissiles :: IO ()

No side effects allowed! (type error)

# STM Haskell

Control.Concurrent.STM

- First fully-fledged implementation of STM
- Impl.s for C++, Java, C# available  $\Box$  But it is difficult to solve the problems
- In Haskell, it is easy!
	- □ Controlled side-effects

# STM Haskell

Control.Concurrent.STM

type STM a instance Monad STM

type TVar a newTVar :: a -> STM (TVar a) readTVar :: TVar a -> STM a writeTVar  $\therefore$  TVar a -> a -> STM ()

atomically :: STM a -> IO a -- run function

# Example

type Account = TVar Int

deposit :: Account -> Int -> STM () deposit  $r i = do$  v <- readTVar r writeTVar r (v+i)

main =  $do$  ... atomically (deposit  $r$  13) ...

# Example

retry :: STM a

withdraw :: Account -> Int -> STM () withdraw  $r = do$  v <- readTVar r if v < i then retry else writeTVar r (v-i)

main =  $do$  ... atomically  $(do$  withdraw r1 4 deposit r24) ...

# Retrying

- An atomic block is retried when  $\Box$  the programmer says so, or  $\Box$  the commit at the end fails.
- *Before retrying, the STM implementation waits until one of the variables used in the atomic block is changed* UWhy? Referential

transparency!

# Compositional Choice

#### orElse :: STM a -> STM a -> STM a

```
main = do ... atomically ( withdraw r1 4
                           `orElse` 
                             withdraw r2 4) ...
```

```
instance MonadPlus STM where
  mzero = retry
  mplus = orElse
-- Laws
m1 `orElse` (m2 `orElse` m3) = (m1 `orElse` m2) `orElse` m3
             retry `orElse` m = m
             m `orElse` retry = m
```
# Blocking or not?

nonBlockWithdraw :: Account -> Int -> STM Bool nonBlockWithdraw r i = do withdraw r i return True `orElse` return False

> Choice of blocking / non-blocking is up to the *caller*, not the method (here "withdraw") itself

# Example: MVars

- MVars can be implemented using TVars
- type MVar  $a = TVar$  (Maybe a)

(Demo if time permits.)

# STM in Haskell summary

- Safe transactions through type safety Degenerate "IO-like" monad STM ■ We can only access TVars
	- TVars can only be accessed in STM monad

**□Referential transparency** 

- Explicit retry -- expressiveness
- Compositional choice -- expressiveness

# Problems in C++ / Java / C#

- Retry semantics
- $\blacksquare$  IO in atomic blocks
- Access of transaction variables outside of atomic blocks
- Access to regular variables inside of atomic blocks

#### STM Haskell Control.Concurrent.STM

type STM a instance Monad STM

![](_page_37_Picture_46.jpeg)

![](_page_37_Picture_47.jpeg)